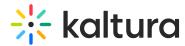

## **☒** Kaltura Extension for Moodle Essentials- Overview & Exercises

| Let's Practice                |  |  |
|-------------------------------|--|--|
| Login to your Moodle account. |  |  |
| □ Upload                      |  |  |